# Graph Library: Views

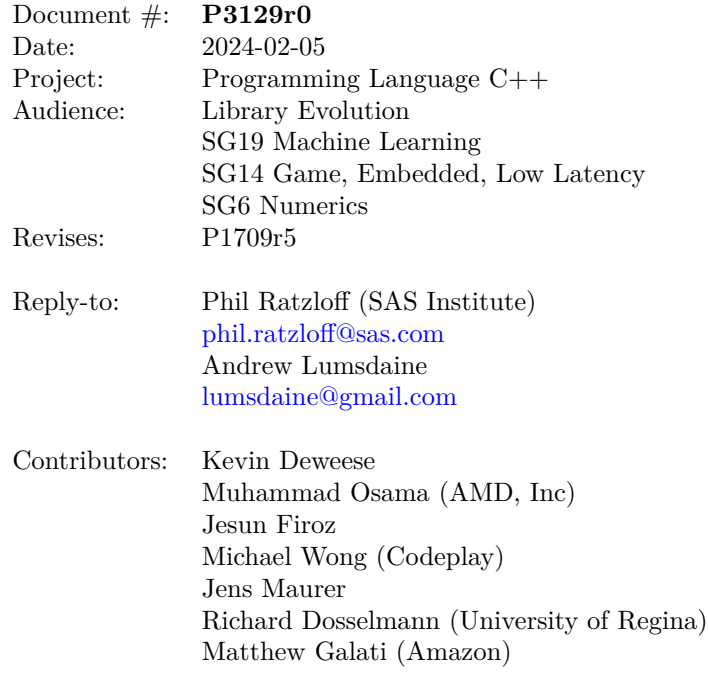

# **1 Getting Started**

This paper is one of several interrelated papers for a proposed Graph Library for the Standard C++ Library. The Table [1](#page-1-0) describes all the related papers.

<span id="page-1-0"></span>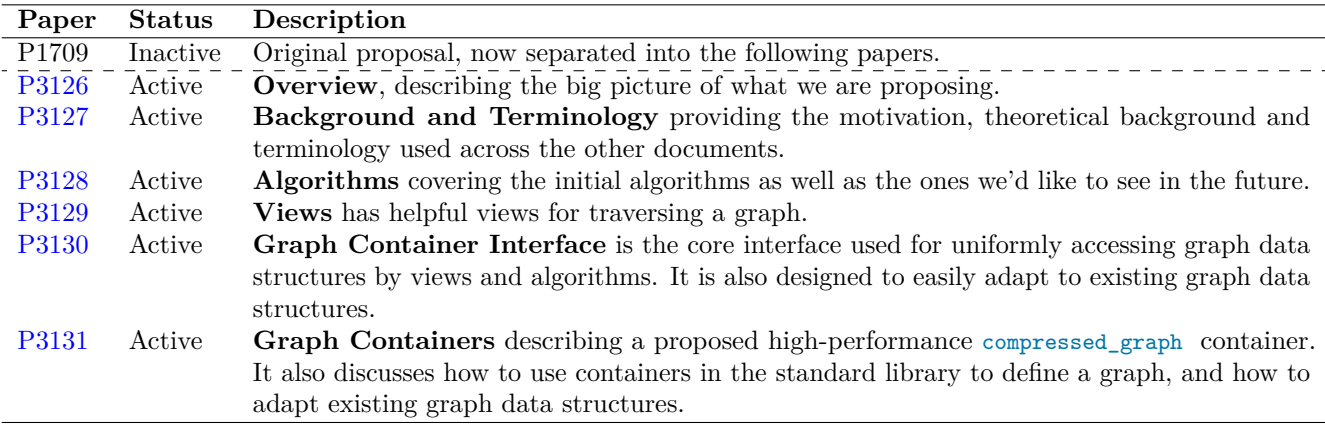

Table 1: Graph Library Papers

Reading them in order will give the best overall picture. If you're limited on time, you can use the following guide to focus on the papers that are most relevant to your needs.

#### **Reading Guide**

- If you're **new to the Graph Library**, we recommend starting with the *Overview* paper [\(P3126\)](https://www.wg21.link/P3126) to understand focus and scope of our proposals.
- If you want to **understand the theoretical background** that underpins what we're doing, you should read the *Background and Terminology* paper [\(P3127\)](https://www.wg21.link/P3127).
- If you want to **use the algorithms**, you should read the *Algorithms* paper [\(P3128\)](https://www.wg21.link/P3128) and *Graph Containers* paper [\(P3131\)](https://www.wg21.link/P3131).
- If you want to **write new algorithms**, you should read the *Views* paper [\(P3129\)](https://www.wg21.link/P3129), *Graph Container Interface* paper [\(P3130\)](https://www.wg21.link/P3130) and *Graph Containers* paper [\(P3131\)](https://www.wg21.link/P3131). You'll also want to review existing implementations in the reference library for examples of how to write the algorithms.
- If you want to **use your own graph container**, you should read the *Graph Container Interface* paper [\(P3130\)](https://www.wg21.link/P3130) and *Graph Containers* paper [\(P3131\)](https://www.wg21.link/P3131).

## **2 Revision History**

#### **P3129r0**

- Split from P1709r5. Added *Getting Started* section.
- Removed allocator parameters on views, for consistency with existing views in the standard.

### **3 Naming Conventions**

Table [2](#page-2-0) shows the naming conventions used throughout the Graph Library documents.

<span id="page-2-0"></span>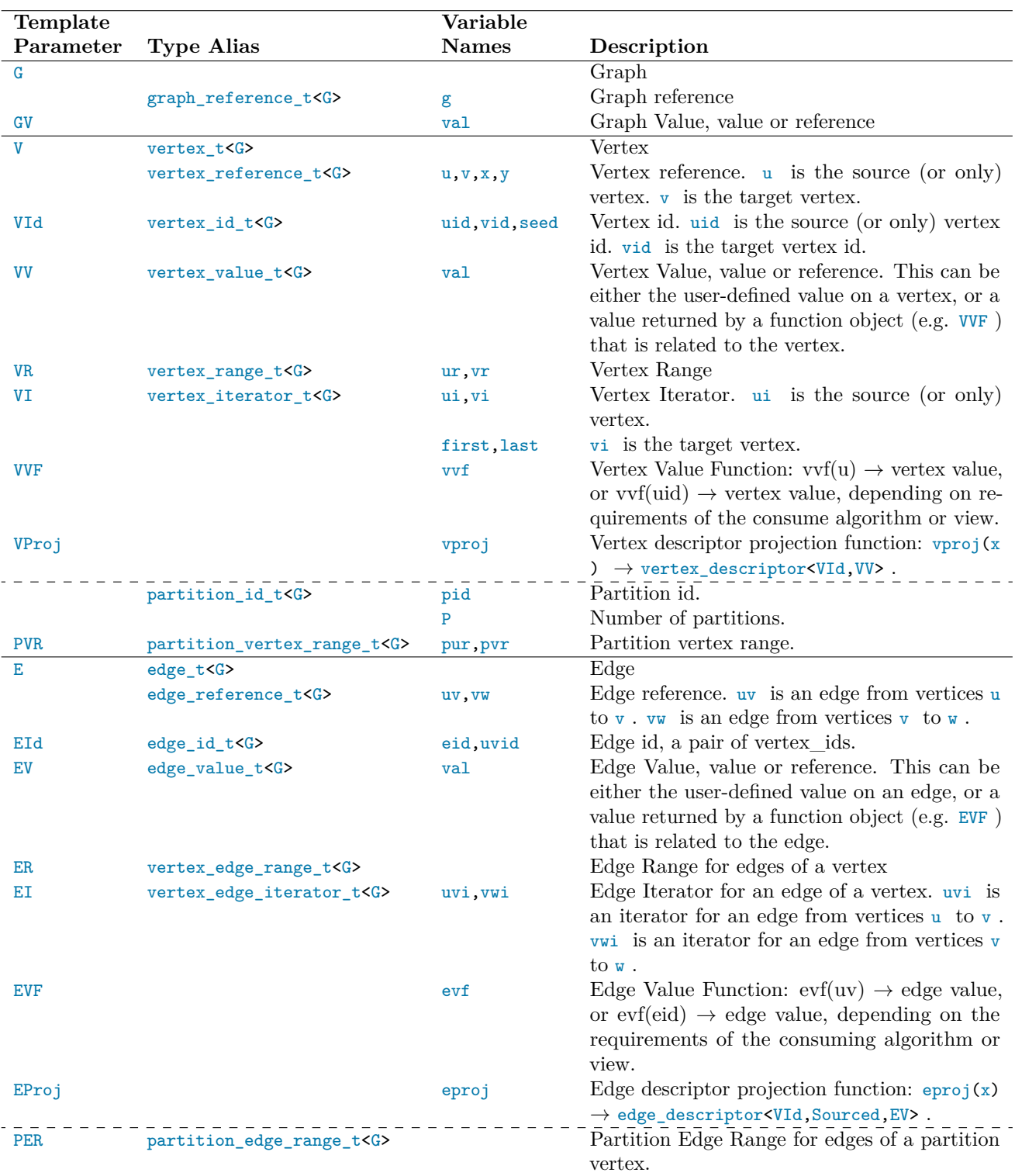

Table 2: Naming Conventions for Types and Variables

### **4 Introduction**

The views in this paper provide common ways that algorithms use to traverse graphs. They are a simple as iterating through the set of vertices, or more complex ways such as depth-first search and breadth-first search. The also provide a consistent and reliable way to access related elements using the View Return Types, and guaranteeing expected values, such as that the target is really the target on unordered edges.

# **5 Descriptors (Return Types)**

Views return one of the types in this section, providing a consistent set of value types for all graph data structures. They are templated so that the view can adjust the actual values returned to be appropriate for its use. The three types, vertex\_descriptor, edge\_descriptor and neighbor\_descriptor , define the common data model used by algorithms.

The following examples show the general design and how it's used. While it focuses on vertexlist to iterate over all vertices, it applies to all descriptors and view functions.

```
// the type of uu is vertex_descriptor<vertex_id_t<G>, vertex_reference_t<G>, void>
for(auto&& uu : vertexlist(g)) {
 vertex_id < G id = uu.id;
 vertex_reference_t<G> u = uu.vertex;
  // ... do something interesting
}
```
Structured bindings make it simpler.

```
for(auto&& [id, u] : vertexlist(g)) {
  // ... do something interesting
}
```
A function object can also be passed to return a value from the vertex. In this case, vertexlist(g) returns vertex\_descriptor<vertex\_id\_t<G>, vertex\_reference\_t<G>, decltype(vvf(u))> .

```
// the type returned by vertexlist is
// vertex_descriptor<vertex_id_t<G>,
// vertex_reference_t<G>,
// decltype(vvf(vertex_reference_t<G>))>
auto vvf = [\&g](vertex_reference_t<G> u) { return vertex_value(g,u); };
for(auto&& [id, u, value] : vertexlist(g, vvf)) {
 // ... do something interesting
}
```
A simpler version also exists if all you need is a vertex id. The vertex value function takes a vertex id instead of a vertex reference.

```
for(auto&& [uid] : basic_vertexlist(g)) {
 // ... do something interesting
}
auto vvf = [kg](vertex_id_t<G> uid) { return vertex_value(g,uid); };
for(auto&& [uid, value] : basic_vertexlist(g,vvf)) {
  // ... do something interesting
}
```
#### **5.1 struct vertex\_descriptor<VId, V, VV>**

vertex\_descriptor is used to return vertex information. It is used by vertexlist(g) , vertices\_breadth\_first\_search  $(g, u)$ , vertices\_dfs $(g, u)$  and others. The id member always exists.

```
template <class VId, class V, class VV>
struct vertex_descriptor {
 using id_type = VId; // e.g. vertex_id_t<G>
 using vertex_type = V; // e.g. vertex_reference_t<G> or void
 using value_type = VV; // e.g. vertex_value_t<G> or void
 id_type id;
 vertex_type vertex;
 value_type value;
};
```
<span id="page-4-0"></span>Specializations are defined with V=void or VV=void to suppress the existance of their associated member variables, giving the following valid combinations in Table [3](#page-4-0) . For instance, the second entry, vertex\_descriptor<VId, V> has two members {id\_type id; vertex\_type vertex;} and value\_type is void.

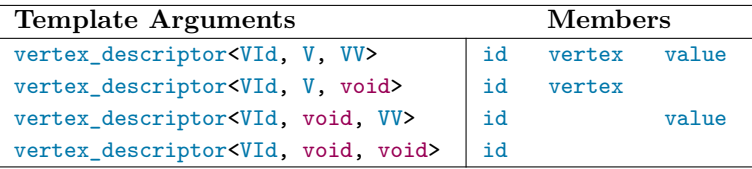

Table 3: vertex\_descriptor Members

#### **5.2 struct edge\_descriptor<VId, Sourced, E, EV>**

edge\_descriptor is used to return edge information. It is used by incidence(g,u), edgelist(g), edges\_breadth\_first\_search(g,u), edges\_dfs(g,u) and others. When Sourced=true, the source\_id member is included with type VId . The target\_id member always exists.

```
template <class VId, bool Sourced, class E, class EV>
struct edge_descriptor {
  using source_id_type = VId; // e.g. vertex_id_t<G> when SourceId==true, or void
 using target_id_type = VId; // e.g. vertex_id_t<G>
 using edge_type = E; // e.g. edge_reference_t<G> or void
 using value_type = EV; // e.g. edge_value_t<G> or void
 source_id_type source_id;
 target_id_type target_id;
 edge_type edge;
  value_type value;
};
```
Specializations are defined with Sourced=true|false , E=void or EV=void to suppress the existance of the associated member variables, giving the following valid combinations in Table [4](#page-5-0) . For instance, the second entry, edge\_descriptor<VId,true,E> has three members {source\_id\_type source\_id; target\_id\_type target\_id ; edge\_type edge;} and value\_type is void .

<span id="page-5-0"></span>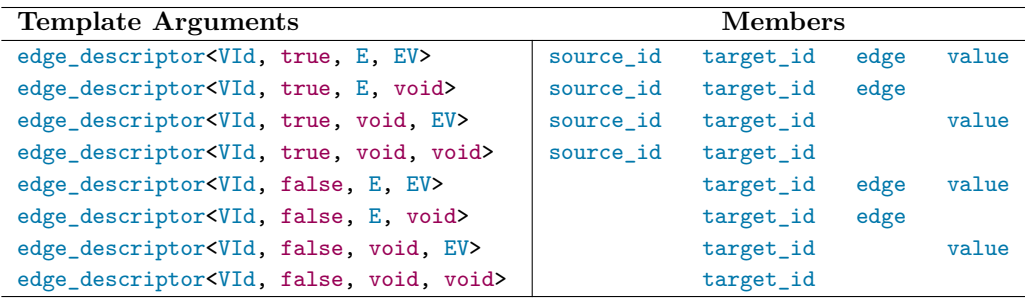

Table 4: edge\_descriptor Members

#### **5.3 struct neighbor\_descriptor<VId, Sourced, V, VV>**

neighbor\_descriptor is used to return information for a neighbor vertex, through an edge. It is used by neighbors $(g, u)$ . When Sourced=true, the source\_id member is included with type source\_id\_type. The target\_id member always exists.

```
template <class VId, bool Sourced, class V, class VV>
struct neighbor_descriptor {
  using source_id_type = VId; // e.g. vertex_id_t<G> when Sourced==true, or void
 using target_id_type = VId; // e.g. vertex_id_t<G>
 using vertex_type = V; // e.g. vertex_reference_t<G> or void
 using value_type = VV; // e.g. vertex_value_t<G> or void
 source_id_type source_id;
 target_id_type target_id;
 vertex_type target;
 value_type value;
};
```
Specializations are defined with Sourced=true|false,  $E = void$  or  $EV = void$  to suppress the existence of the associated member variables, giving the following valid combinations in Table [5](#page-5-1) . For instance, the second entry, neighbor\_descriptor<VId,true,E> has three members {source\_id\_type source\_id; target\_id\_type target\_id; vertex\_type target;} and value\_type is void .

<span id="page-5-1"></span>

| <b>Template Arguments</b>                                    |           | <b>Members</b> |        |       |
|--------------------------------------------------------------|-----------|----------------|--------|-------|
| neighbor_descriptor <vid, e,="" ev="" true,=""></vid,>       | source id | target_id      | target | value |
| neighbor_descriptor <vid, e,="" true,="" void=""></vid,>     | source_id | target_id      | target |       |
| neighbor_descriptor <vid, ev="" true,="" void,=""></vid,>    | source id | target_id      |        | value |
| neighbor_descriptor <vid, true,="" void="" void,=""></vid,>  | source id | target_id      |        |       |
| neighbor_descriptor <vid, e,="" ev="" false,=""></vid,>      |           | target_id      | target | value |
| neighbor_descriptor <vid, e,="" false,="" void=""></vid,>    |           | target_id      | target |       |
| neighbor_descriptor <vid, ev="" false,="" void,=""></vid,>   |           | target_id      |        | value |
| neighbor_descriptor <vid, false,="" void="" void,=""></vid,> |           | target_id      |        |       |

Table 5: neighbor\_descriptor Members

#### **5.4 Copyable Descriptors**

#### **5.4.1 Copyable Descriptor Types**

Copyable descriptors are specializations of the descriptors that can be copied. More specifically, they don't include a vertex or edge reference. copyable\_vertex\_t $\lt \&$  shows the simple definition.

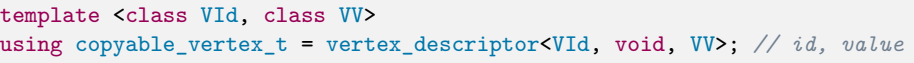

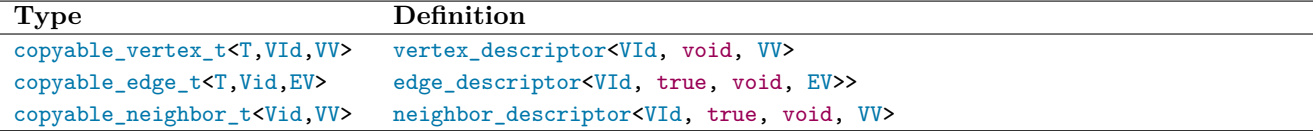

Table 6: Descriptor Concepts

#### **5.4.2 Copyable Descriptor Concepts**

Given the copyable types, it's useful to have concepts to determine if a type is a desired copyable type.

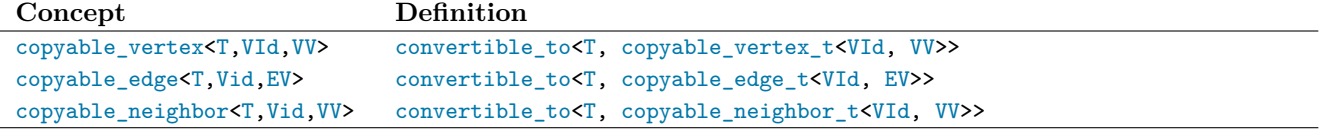

Table 7: Descriptor Concepts

### **6 Graph Views**

#### **6.1 vertexlist Views**

vertexlist views iterate over a range of vertices, returning a vertex\_descriptor on each iteration. Table [8](#page-6-0) shows the vertexlist functions overloads and their return values. first and last are vertex iterators.

<span id="page-6-0"></span>vertexlist views require a vvf(u) function, and the basic\_vertexlist views require a vvf(uid) function.

| Example                                                        | Return                                           |
|----------------------------------------------------------------|--------------------------------------------------|
| for(autokk [uid,u] : vertexlist(g))                            | vertex_descriptor <vid, v,="" void=""></vid,>    |
| $for(autokk [uid, u, val] : vertexlist(g, vvf))$               | vertex_descriptor <vid, v,="" vv=""></vid,>      |
| $for(autokk [uid,u] : vertexlist(g, first, last))$             | vertex_descriptor <vid, v,="" void=""></vid,>    |
| for(auto&& [uid,u,val] : vertexlist(g,first,last,vvf))         | vertex_descriptor <vid, v,="" vv=""></vid,>      |
| $for(autokk [uid,u] : vertexlist(g,vr))$                       | vertex_descriptor <vid, v,="" void=""></vid,>    |
| $for(autokk [uid,u,val] : vertexlist(g, vr, vvf))$             | vertex_descriptor <vid, v,="" vv=""></vid,>      |
| $for(autokk [uid] : basic_vertexlist(g))$                      | vertex_descriptor <vid, void="" void,=""></vid,> |
| $for(autokk [uid,val] : basic_vertextist(g,vvf))$              | vertex_descriptor <vid, void,="" vv=""></vid,>   |
| $for(autokk [uid] : basic vertexlist(g, first, last))$         | vertex_descriptor <vid, void="" void,=""></vid,> |
| $for(autokk [uid,val]: basic vertexlist(g, first, last, vvf))$ | vertex_descriptor <vid.void.vv></vid.void.vv>    |
| $for(autokk [uid] : basic vertexlist(g, vr))$                  | vertex_descriptor <vid, void="" void,=""></vid,> |
| $for(autokk [uid,val] : basic_vertextist(g,vr,vvf))$           | vertex_descriptor <vid, void,="" vv=""></vid,>   |

Table 8: vertexlist View Functions

#### **6.2 incidence Views**

incidence views iterate over a range of adjacent edges of a vertex, returning a edge\_descriptor on each iteration. Table [9](#page-7-0) shows the incidence function overloads and their return values.

Since the source vertex u is available when calling an incidence function, there's no need to include sourced versions of the function to include source\_id in the output.

<span id="page-7-0"></span>incidence views require a evf(uv) function, and basic\_incidence views require a evf(eid) function.

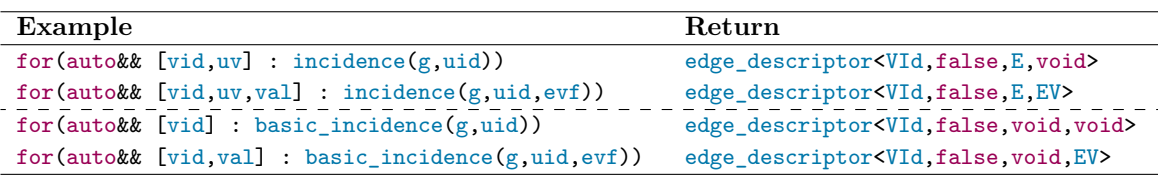

Table 9: incidence View Functions

#### **6.3 neighbors Views**

neighbors views iterate over a range of edges for a vertex, returning a vertex\_descriptor of each neighboring target vertex on each iteration. Table [10](#page-7-1) shows the neighbors function overloads and their return values.

Since the source vertex  $\mu$  is available when calling a neighbors function, there's no need to include sourced versions of the function to include source\_id in the output.

<span id="page-7-1"></span>neighbors views require a vvf(u) function, and the basic\_neighbors views require a vvf(uid) function.

| Example                                               | Return                                                       |
|-------------------------------------------------------|--------------------------------------------------------------|
| $for(autokk [vid,v] : neighbors(g,uid))$              | neighbor_descriptor <vid,false,v,void></vid,false,v,void>    |
| for(auto&& [vid, v, val] : neighbors(g, uid, vvf))    | neighbor_descriptor <vid, false,="" v,="" vv=""></vid,>      |
| $for(autokk [vid] : basic neighbors(g,uid))$          | neighbor_descriptor <vid, false,="" void="" void,=""></vid,> |
| for(auto&& [vid, val] : basic_neighbors(g, uid, vvf)) | neighbor_descriptor <vid, false,="" void,="" vv=""></vid,>   |

Table 10: neighbors View Functions

#### **6.4 edgelist Views**

edgelist views iterate over all edges for all vertices, returning a edge\_descriptor on each iteration. Table [11](#page-7-2) shows the edgelist function overloads and their return values.

<span id="page-7-2"></span>edgelist views require a evf(uv) function, and basic\_edgelist views require a evf(eid) function.

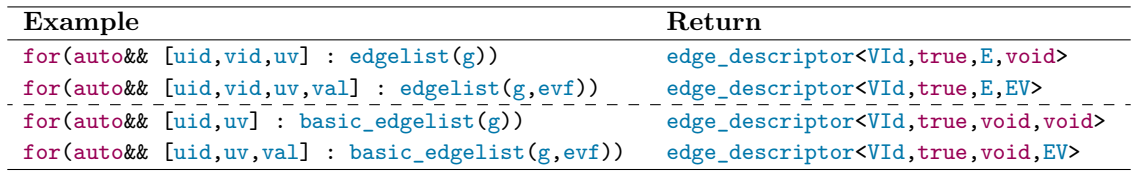

Table 11: edgelist View Functions

### **7 "Search" Views**

### **7.1 Common Types and Functions for "Search"**

The Depth First, Breadth First, and Topological Sort searches share a number of common types and functions.

Here are the types and functions for cancelling a search, getting the current depth of the search, and active elements in the search (e.g. number of vertices in a stack or queue).

```
// enum used to define how to cancel a search
enum struct cancel_search : int8_t {
 continue_search, // no change (ignored)
 cancel_branch, // stops searching from current vertex
```

```
cancel_all // stops searching and dfs will be at end()
};
// stop searching from current vertex
template<class S)
void cancel(S search, cancel_search);
// Returns distance from the seed vertex to the current vertex,
// or to the target vertex for edge views
template<class S>
auto depth(S search) -> integral;
// Returns number of pending vertices to process
template<class S>
auto size(S search) -> integral;
```
Of particular note, size(dfs) is typically the same as depth(dfs) and is simple to calculate. breadth\_first\_search requires extra bookkeeping to evaluate depth(bfs) and returns a different value than size(bfs) .

The following example shows how the functions could be used, using dfs for one of the depth first search views. The same functions can be used for all all search views.

```
auto&& g = ...; // graph
auto&& dfs = vertices_dfs(g,0); // start with vertex_id=0
for(auto&& [vid,v] : dfs) {
 // No need to search deeper?
 if(depth(dfs) > 3) {
   cancel(dfs,cancel_search::cancel_branch);
   continue;
 }
 if(size(dfs) > 1000) {
   std::cout << "Big depth of " << size(dfs) << '\n';
 }
 // do useful things
}
```
#### **7.2 Depth First Search Views**

Depth First Search views iterate over the vertices and edges from a given seed vertex, returning a vertex\_descriptor or edge\_descriptor on each iteration when it is first encountered, depending on the function used. Table [12](#page-9-0) shows the functions and their return values.

vertices\_dfs views require a vvf(u) function, and the basic\_vertices\_dfs views require a vvf(uid) function. edges\_dfs views require a evf(uv) function. basic\_sourced\_edges\_dfs views require a evf(eid) function. A basic\_edges\_dfs view with a evf is not available because evf(eid) requires that the source\_id is available.

#### **7.3 Breadth First Search Views**

Breadth First Search views iterate over the vertices and edges from a given seed vertex, returning a vertex\_descriptor or edge\_descriptor on each iteration when it is first encountered, depending on the function used. Table [13](#page-9-1) shows the functions and their return values.

vertices\_bfs views require a vvf(u) function, and the basic\_vertices\_bfs views require a vvf(uid) function. edges\_bfs views require a evf(uv) function.

basic\_sourced\_edges\_bfs views require a evf(eid) function. A basic\_edges\_bfs view with a evf is not available because evf(eid) requires that the source\_id is available.

<span id="page-9-0"></span>

| Example                                                             | Return                                                      |
|---------------------------------------------------------------------|-------------------------------------------------------------|
| $for(autokk [vid,v] : vertices_dfs(g,seed))$                        | vertex_descriptor <vid, v,="" void=""></vid,>               |
| for(auto&& [vid, v, val] : vertices_dfs(g, seed, vvf))              | vertex_descriptor <vid, v,="" vv=""></vid,>                 |
| $for(autokk [vid,uv] : edges_dfs(g,seed))$                          | edge_descriptor <vid, e,="" false,="" void=""></vid,>       |
| $for(autokk [vid,uv,val] : edges_dfs(g,seed,evf))$                  | edge_descriptor <vid, e,="" ev="" false,=""></vid,>         |
| $for(autokk [uid, vid, uv] : sourced_edges_dfs(g, seed))$           | edge_descriptor <vid.true.e.void></vid.true.e.void>         |
| $for(autokk [uid, vid, uv, val]: sourceedges]$ $dis(g, seed, evf))$ | edge_descriptor <vid.true.e.ev></vid.true.e.ev>             |
| $for(autokk [vid] : basic vertices_dfs(g, seed))$                   | vertex_descriptor <vid, void="" void,=""></vid,>            |
| $for(autokk [vid,val] : basic_vertices_dfs(g,seed,vvf))$            | vertex_descriptor <vid, void,="" vv=""></vid,>              |
| for(auto&& [vid] : basic_edges_dfs(g,seed))                         | edge_descriptor <vid,false,void,void></vid,false,void,void> |
| for(auto&& [vid, val] : basic_edges_dfs(g, seed, evf))              | edge_descriptor <vid, ev="" false,="" void,=""></vid,>      |
| for(auto&& [uid, vid] : basic_sourced_edges_dfs(g, seed))           | edge_descriptor <vid, true,="" void="" void,=""></vid,>     |
| for(auto&& [uid, vid, val] : basic_sourced_edges_dfs(g, seed, evf)) | edge_descriptor <vid.true.void.ev></vid.true.void.ev>       |

Table 12: depth\_first\_search View Functions

<span id="page-9-1"></span>

| Example                                                             | Return                                                      |
|---------------------------------------------------------------------|-------------------------------------------------------------|
| for(auto&& [vid,v] : vertices_bfs(g,seed))                          | vertex_descriptor <vid, v,="" void=""></vid,>               |
| for(auto&& [vid, v, val] : vertices_bfs(g, seed, vvf))              | vertex_descriptor <vid, v,="" vv=""></vid,>                 |
| for(auto&& [vid,uv] : edges_bfs(g,seed))                            | edge_descriptor <vid,false,e,void></vid,false,e,void>       |
| $for(autokk [vid,uv,val] : edges_bfs(g,seed,evf))$                  | edge_descriptor <vid, e,="" ev="" false,=""></vid,>         |
| $for(autokk [uid, vid, uv] : sourced_edges_bfs(g, seed))$           | edge descriptor <vid.true.e.void></vid.true.e.void>         |
| for(auto&& [uid, vid, uv, val] : sourced_edges_bfs(g, seed, evf))   | edge_descriptor <vid, e,="" ev="" true,=""></vid,>          |
| $for(autokk [vid] : basic vertices_bfs(g, seed))$                   | vertex_descriptor <vid, void="" void,=""></vid,>            |
| for(auto&& [vid, val] : basic_vertices_bfs(g, seed, vvf))           | vertex_descriptor <vid, void,="" vv=""></vid,>              |
| $for(autokk [vid] : basic edges_bfs(g,seed))$                       | edge_descriptor <vid,false,void,void></vid,false,void,void> |
| for(auto&& [vid, val] : basic_edges_bfs(g, seed, evf))              | edge_descriptor <vid,false, ev="" void,=""></vid,false,>    |
| for(auto&& [uid, vid] : basic_sourced_edges_bfs(g, seed))           | edge_descriptor <vid, true,="" void="" void,=""></vid,>     |
| for(auto&& [uid, vid, val] : basic_sourced_edges_bfs(g, seed, evf)) | edge_descriptor <vid, ev="" true,="" void,=""></vid,>       |

Table 13: breadth\_first\_search View Functions

### **7.4 Topological Sort Views**

Topological Sort views iterate over the vertices and edges from a given seed vertex, returning a vertex\_descriptor or edge\_descriptor on each iteration when it is first encountered, depending on the function used. Table [14](#page-9-2) shows the functions and their return values.

vertices\_topological\_sort views require a vvf(u) function, and the basic\_vertices\_topological\_sort views require a vvf(uid) function. edges\_topological\_sort views require a evf(uv) function.

<span id="page-9-2"></span>

| Example                                                                          | Return                                                      |
|----------------------------------------------------------------------------------|-------------------------------------------------------------|
| $for(autokk [vid, v] : vertices\_topological_sort(g, seed))$                     | vertex_descriptor <vid, v,="" void=""></vid,>               |
| for(auto&& [vid, v, val] : vertices_topological_sort(g, seed, vvf))              | vertex_descriptor <vid, v,="" vv=""></vid,>                 |
| for(auto&& [vid, uv] : edges_topological_sort(g, seed))                          | edge_descriptor <vid,false,e,void></vid,false,e,void>       |
| $for(autokk [vid,uv, val]: edges\_topological_sort(g, seed, evf))$               | edge_descriptor <vid,false,e,ev></vid,false,e,ev>           |
| for(auto&& [uid, vid, uv] : sourced_edges_topological_sort(g, seed))             | edge_descriptor <vid, e,="" true,="" void=""></vid,>        |
| for(auto&& [uid, vid, uv, val] : sourced_edges_topological_sort(g, seed, evf))   | edge descriptor <vid.true.e.ev></vid.true.e.ev>             |
| for(auto&& [vid] : basic_vertices_topological_sort(g,seed))                      | vertex descriptor <vid.void.void></vid.void.void>           |
| for(auto&& [vid, val] : basic_vertices_topological_sort(g, seed, vvf))           | vertex_descriptor <vid, void,="" vv=""></vid,>              |
| for(auto&& [vid] : basic_edges_topological_sort(g,seed))                         | edge_descriptor <vid,false,void,void></vid,false,void,void> |
| for(auto&& [vid, val] : basic_edges_topological_sort(g, seed, evf))              | edge_descriptor <vid,false,void,ev></vid,false,void,ev>     |
| for(auto&& [uid, vid] : basic_sourced_edges_topological_sort(g, seed))           | edge_descriptor <vid, true,="" void="" void,=""></vid,>     |
| for(autokk [uid, vid, val] : basic_sourced_edges_topological_sort(g, seed, evf)) | edge_descriptor <vid, ev="" true,="" void,=""></vid,>       |

Table 14: topological\_sort View Functions

# **Acknowledgements**

*Phil Ratzloff's* time was made possible by SAS Institute.

Portions of *Andrew Lumsdaine's* time was supported by NSF Award OAC-1716828 and by the Segmented Global Address Space (SGAS) LDRD under the Data Model Convergence (DMC) initiative at the U.S. Department of Energy's Pacific Northwest National Laboratory (PNNL). PNNL is operated by Battelle Memorial Institute under Contract DE-AC06-76RL01830.

*Michael Wong's* work is made possible by Codeplay Software Ltd., ISOCPP Foundation, Khronos and the Standards Council of Canada.

*Muhammad Osama's* time was made possible by Advanced Micro Devices, Inc.

The authors thank the members of SG19 and SG14 study groups for their invaluable input.